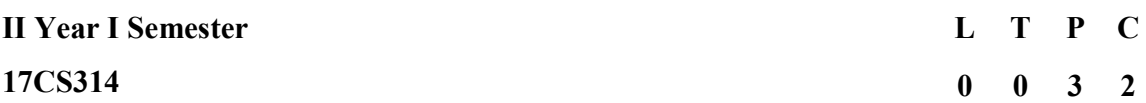

#### JAVA PROGRAMMING LAB

#### Exercise - 1 (Basics)

a). Write a JAVA program to display default value of all primitive data type of JAVA

b). Write a java program that display the roots of a quadratic equation  $ax2+bx=0$ . Calculate the discriminate D and basing on value of D, describe the nature of root.

c). Five Bikers Compete in a race such that they drive at a constant speed which may or may not be the same as the other. To qualify the race, the speed of a racer must be more than the average speed of all 5 racers. Take as input the speed of each racer and print back the speed of qualifying racers.

d) Write a case study on public static void main (250 words)

### Exercise - 2 (Operations, Expressions, Control-flow, Strings)

a). Write a JAVA program to search for an element in a given list of elements using binary search mechanism.

b). Write a JAVA program to sort for an element in a given list of elements using bubble sort

(c). Write a JAVA program to sort for an element in a given list of elements using merge sort.

(d) Write a JAVA program using String Bufferto delete, remove character.

Exercise - 3 (Class, Objects) a). Write a JAVA program to implement class mechanism. – Create a class, methods and invoke them inside main method. b). Write a JAVA program to implement constructor.

### Exercise - 4 (Methods)

a). Write a JAVA program to implement constructor overloading.

b). Write a JAVA program implement method overloading.

### Exercise - 5 (Inheritance)

a). Write a JAVA program to implement Single Inheritance

b). Write a JAVA program to implement multi level Inheritance

c). Write a java program for abstract class to find areas of different shapes

# Exercise - 6 (Inheritance - Continued)

a). Write a JAVA program give example for "super" keyword.

b). Write a JAVA program to implement Interface. What kind of Inheritance can be achieved

### Exercise - 7 (Exception)

a).Write a JAVA program that describes exception handling mechanism

b).Write a JAVA program Illustrating Multiple catch clauses

### Exercise – 8 (Runtime Polymorphism)

a). Write a JAVA program that implements Runtime polymorphism

b). Write a Case study on run time polymorphism, inheritance that implements in above problem

# Exercise – 9 (User defined Exception)

- a). Write a JAVA program for creation of Illustrating throw
- b). Write a JAVA program for creation of Illustrating finally
- c). Write a JAVA program for creation of Java Built-in Exceptions

d).Write a JAVA program for creation of User Defined Exception

# Exercise – 10 (Threads)

a). Write a JAVA program that creates threads by extending Thread class .First thread display "Good Morning "every 1 sec, the second thread displays "Hello "every 2 seconds and the third display "Welcome" every 3 seconds ,(Repeat the same by implementing Runnable)

b). Write a program illustrating is Alive and join () c). Write a Program illustrating Daemon Threads.

# Exercise - 11 (Threads continuity)

a).Write a JAVA program Producer Consumer Problem b).Write a case study on thread Synchronization after solving the above producer consumer problem

# Exercise – 12 (Packages)

a). Write a JAVA program illustrate class path

- b). Write a case study on including in class path in your os environment of your package.
- c). Write a JAVA program that import and use the defined your package in the previous Problem

# Exercise - 13 (Applet)

a).Write a JAVA program to paint like paint brush in applet.

b) Write a JAVA program to display analog clock using Applet.

c). Write a JAVA program to create different shapes and fill colors using Applet.

## Exercise - 14 (Event Handling)

a).Write a JAVA program that display the x and y position of the cursor movement using Mouse. b).Write a JAVA program that identifies key-up key-down event user entering text in a Applet.

### Exercise - 15 (Swings)

a).Write a JAVA program to build a Calculator in Swings

b). Write a JAVA program to display the digital watch in swing tutorial.

# Exercise – 16 (Swings - Continued)

a). Write a JAVA program that to create a single ball bouncing inside a J Panel.

b). Write a JAVA program J Tree as displaying a real tree upside down